# Соловьёв Сергей Владимирович

Подписано цифровой подписью: Соловьёв Сергей Владимирович<br>ПОК: С=RU, st=Тамбовская область, I=-Мичурниск, title=проректор по учебно-воспитательной работе и<br>ВЫСШЕГО ОБРАЗОВАНИЯ "МИЧУРИНСКИЙ ГОСУДАРСТВЕННОЕ БОДЖЕТНОЕ ОБРАЗО

федеральное государственное бюджетное образовательное учреждение высшего образования «мичуринский государственный аграрный университет»

кафедра ландшафтной архитектуры, землеустройства и кадастров

УТВЕРЖДЕНА решением учебно-методического совета университета (протокол от 22 июня 2023 г. № 10)

УТВЕРЖДАЮ Председатель учебно-методического совета университета С.В. Соловьѐв «22» июня 2023 г.

# **РАБОЧАЯ ПРОГРАММА ДИСЦИПЛИНЫ (МОДУЛЯ)**

## **ИНФОРМАЦИОННЫЕ ТЕХНОЛОГИИ В ЛАНДШАФТНОЙ АРХИТЕКТУРЕ**

Направление 35.03.10 Ландшафтная архитектура

Направленность (Профиль) Садово-парковое и ландшафтное строительство

Квалификация - бакалавр

Мичуринск, 2023

## **1. Цели освоения дисциплины (модуля)**

Цельюосвоениядисциплины (модуля)«Информационные технологии в ландшафтной архитектуре» является получение знаний об основных видах информационных технологий в ландшафтной архитектуре и способах работы в них.

Задачи:

- Изучить виды информационных технологий и методы работы в них;

- Освоить взаимодействие программ для улучшения и упрощения составления чертежей ландшафтного проекта;

- Рассмотреть альтернативные варианты программного обеспечения при ландшафтном проектировании.

Код и наименование профессионального стандарта (ПС):

**10.005 Специалист по вопросам благоустройства и озеленения территории** (утв. Приказом Министерства труда и социальной защиты Российской Федерации от 28 декабря 2015 г.№ 1159н; регистрационный номер 818)

## **2. Место дисциплины (модуля) в структуре образовательной программы**

Согласно учебному плану по направлению подготовки 35.03.10Ландшафтная архитектурадисциплина «Информационные технологии в ландшафтной архитектуре» – является дисциплиной обязательной части (Б1.0.11.).

Для освоения дисциплины обучающийся должен овладеть основными понятиями дисциплин: «Строительное дело и материалы», «Геодезия», «Компьютерное проектирование и моделирование объектов ландшафтной архитектуры», «Основы искусственного интеллекта»,так как именно эти понятия формируют общую картину и представление об информационных технологиях в ландшафтной архитектуре.

В дальнейшем знания, умения и навыки, сформированные в процессе изучения «Информационных технологий в ландшафтной архитектуре» понадобятся при изучении дисциплин: «Теория ландшафтной архитектуры и методологии проектирования», «Ландшафтное проектирование», «Градостроительство с основами архитектуры», «Озеленение населенных мест», а так же при прохождении производственной и преддипломной практик, сдачи ГЭК и ГАК.

## **3. Планируемые результаты обучения по дисциплине, соотнесенные с планируемыми результатами освоения образовательной программы**

В результате изучения дисциплины обучающийся должен освоить трудовые функции:

- Организация производства работ по благоустройству и озеленению территорий и содержанию объектов ландшафтной архитектуры**(Специалист по вопросам благоустройства и озеленения территорий.ТФ. - B/01.6)**

Трудовые действия:

- Организация входного контроля проектной документации по объекту благоустройства и озеленения;
- Оформление разрешений, необходимых для производства работ по благоустройству и озеленению территорий;
- Разработка и согласование проекта производства работ и календарных планов на работы по благоустройству и озеленению территории и содержанию объектов ландшафтной архитектуры;
- Сводное планирование поставки и контроль распределения и расходования материально-технических ресурсов;
- Обеспечение взаимодействия сотрудников организации для проведения работ на объекте ландшафтной архитектуры;
- Ведение установленной отчетности по выполненным видам и этапам работ по благоустройству, озеленению и содержанию;
- Документальное оформление процедур обеспечения и управления качеством проводимых работ;
- Подготовка исполнительно-технической документации, подлежащей представлению приемочным комиссиям;
- Представление исполнительно-технической документации приемочным комиссиям.

Процесс изучения дисциплины направлен на формирование следующих:

УК – 1 - Способен осчуществлять поиск, критический анализ и синтез информации, применять системный подход для решения поставленных задач.

ОПК - 4 - Способен реализовывать современные технологии и обосновывать их применение в профессиональной деятельности.

ОПК – 5 - Способен участвовать в проведении экспериментальных исследований в профессиональной деятельности.

ОПК-7 - Способен понимать принципы работы современных информационных технологий и использовать их для решения задач профессиональной деятельности.

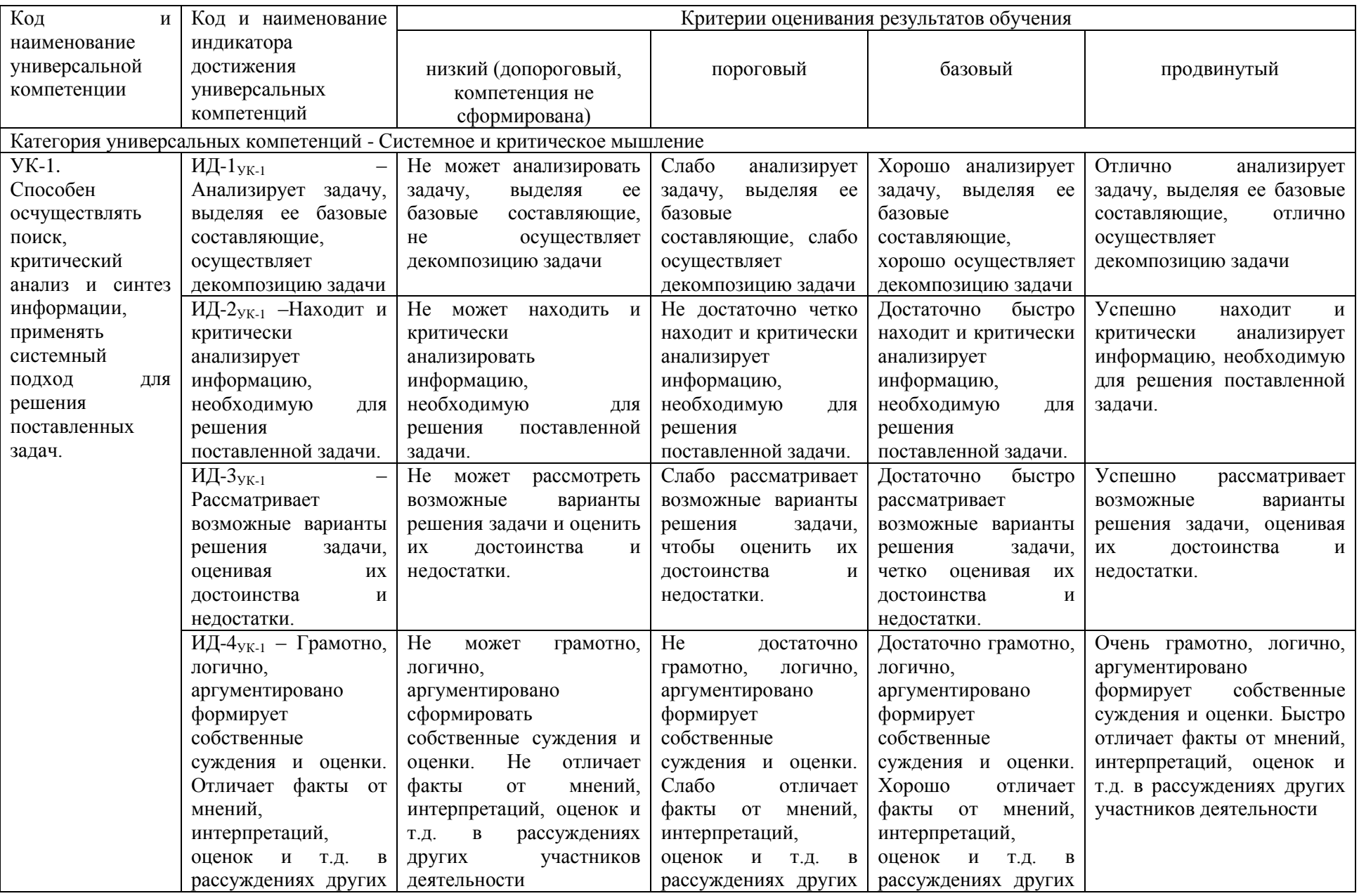

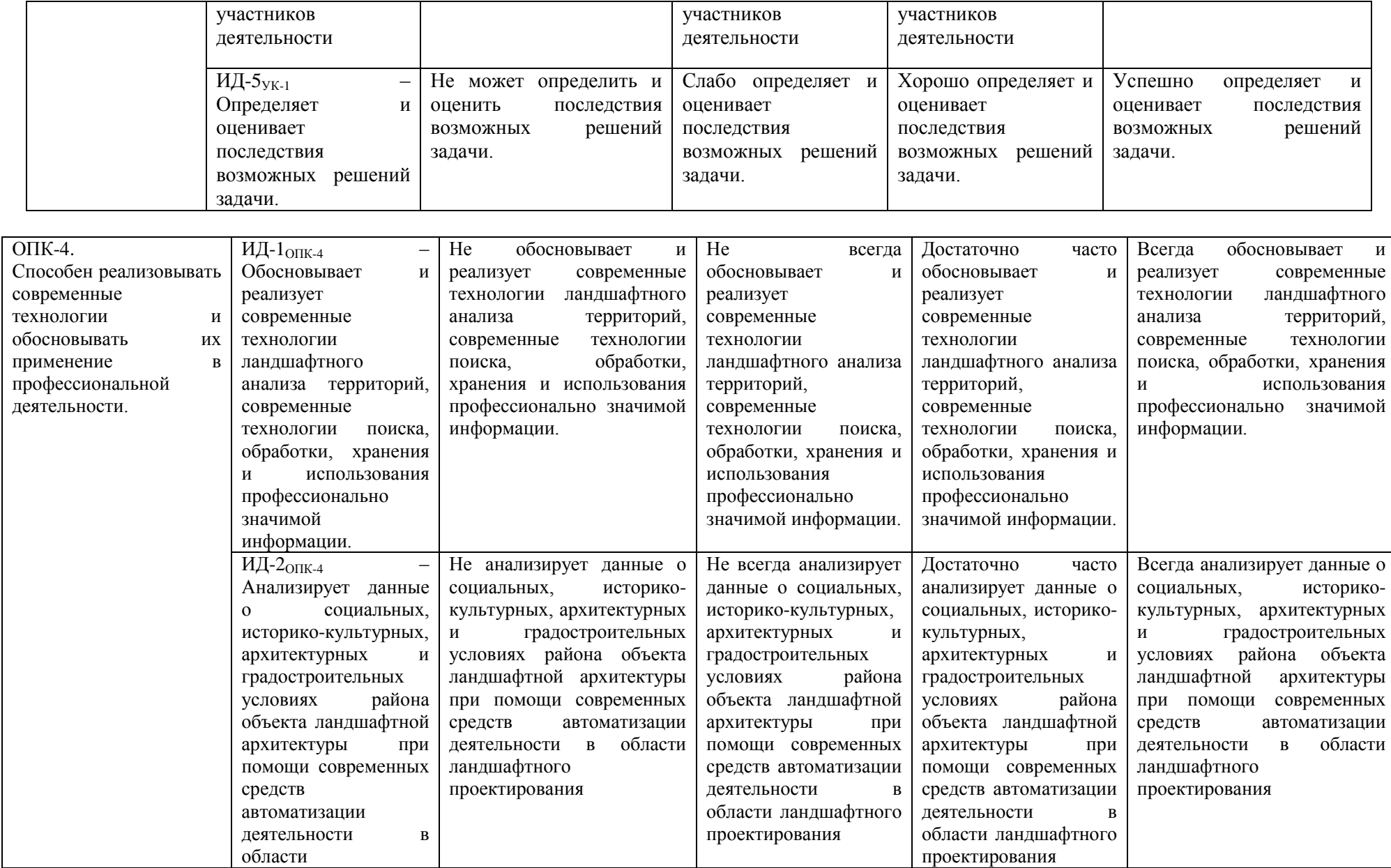

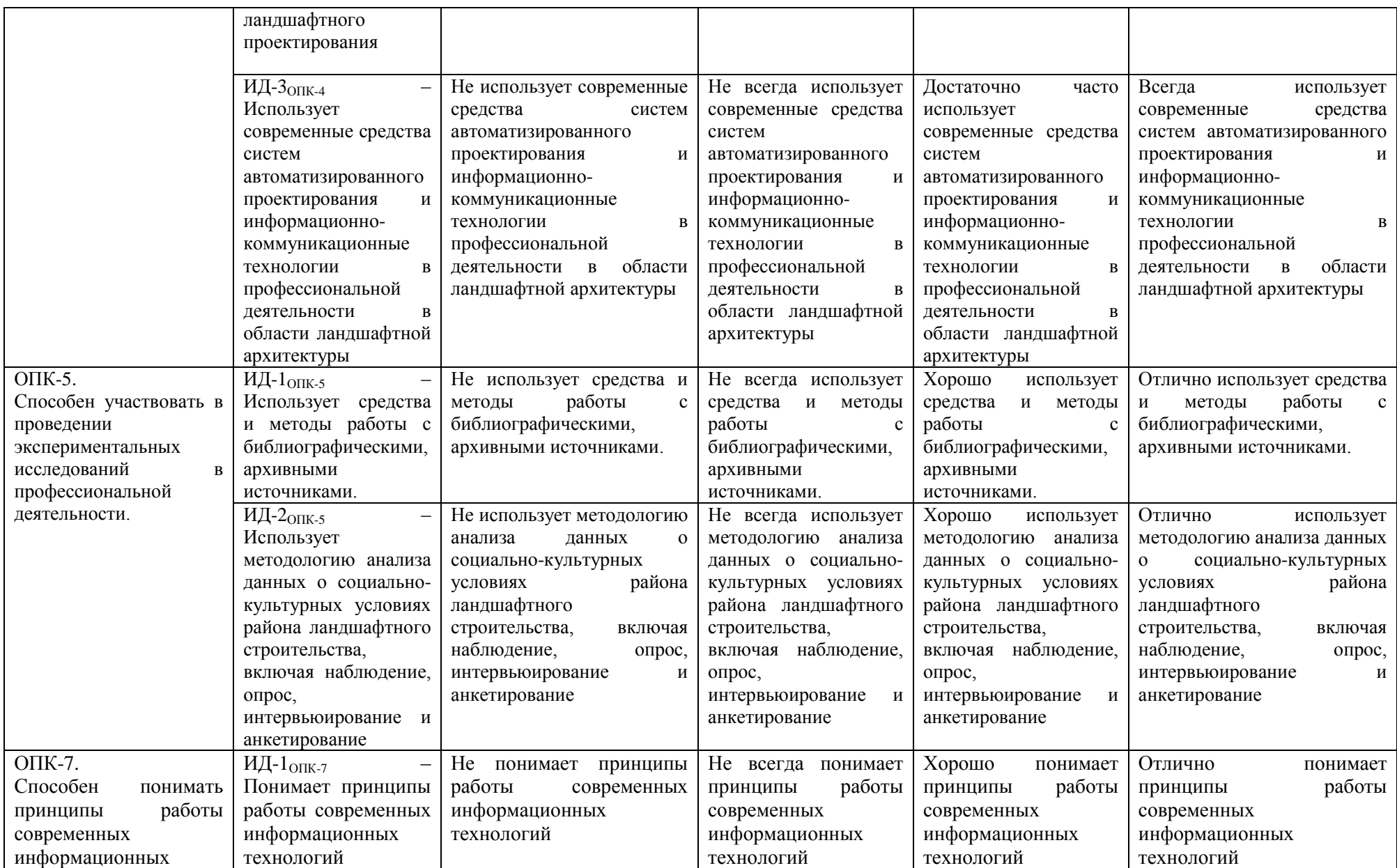

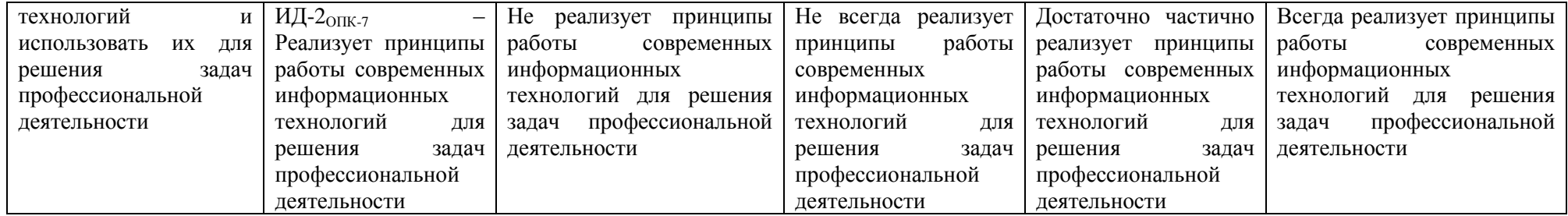

В результате освоения дисциплины обучающийся должен:

знать:

− способы решения стандартных задач профессиональной деятельности на основе информационной и библиографической культуры с применением информационнокоммуникационных технологий и с учетом основных требований информационной безопасности;

− способы расчетов и проектирования деталей и узлов в соответствии с техническим заданием;

− базовые системные программные продукты и пакеты прикладных программ, современные средства компьютеризации графических работ;

− основы работы в программе AutoCAD;

- − основы работы в программе SketchUP;
- − методы взаимодействия программ.

#### уметь:

− решать задачи профессиональной деятельности на основе информационной и библиографической культуры с применением информационно-коммуникационных технологий и с учетом основных требований информационной безопасности;

- − рассчитывать и проектировать детали и узлы в соответствии с техническим заданием;
- − решать вопросы построения чертежей в электронном виде;
- − создавать простые и сложные объекты 2D и 3D графики;
- − редактировать полученные объекты и чертежи;
- − выводить полученные файлы на печать и бумажный носитель.

#### владеть:

− способами решения стандартных задач профессиональной деятельности на основе информационной и библиографической культуры с применением информационнокоммуникационных технологий и с учетом основных требований информационной безопасности;

− способами расчетов и проектирования деталей и узлов в соответствии с техническим заданием;

− основными методиками проектирования объектов ландшафтной архитектуры;

− базовыми системными программными продуктами и пакетами прикладных графических программ

## **3.1. Матрица соотнесения тем/разделов учебной дисциплины (модуля) и формируемых в них профессиональных и общепрофессиональных компетенций**

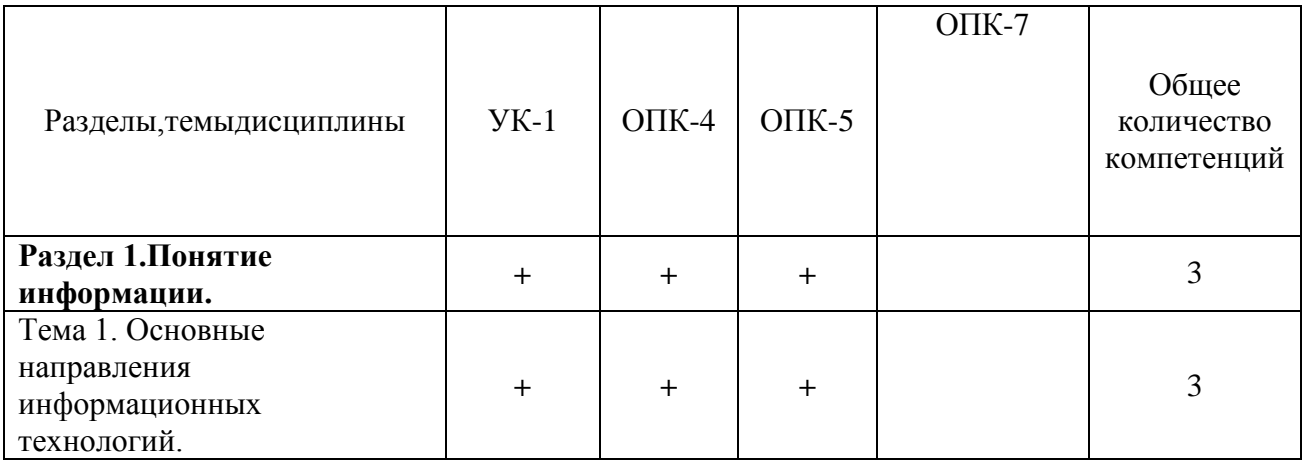

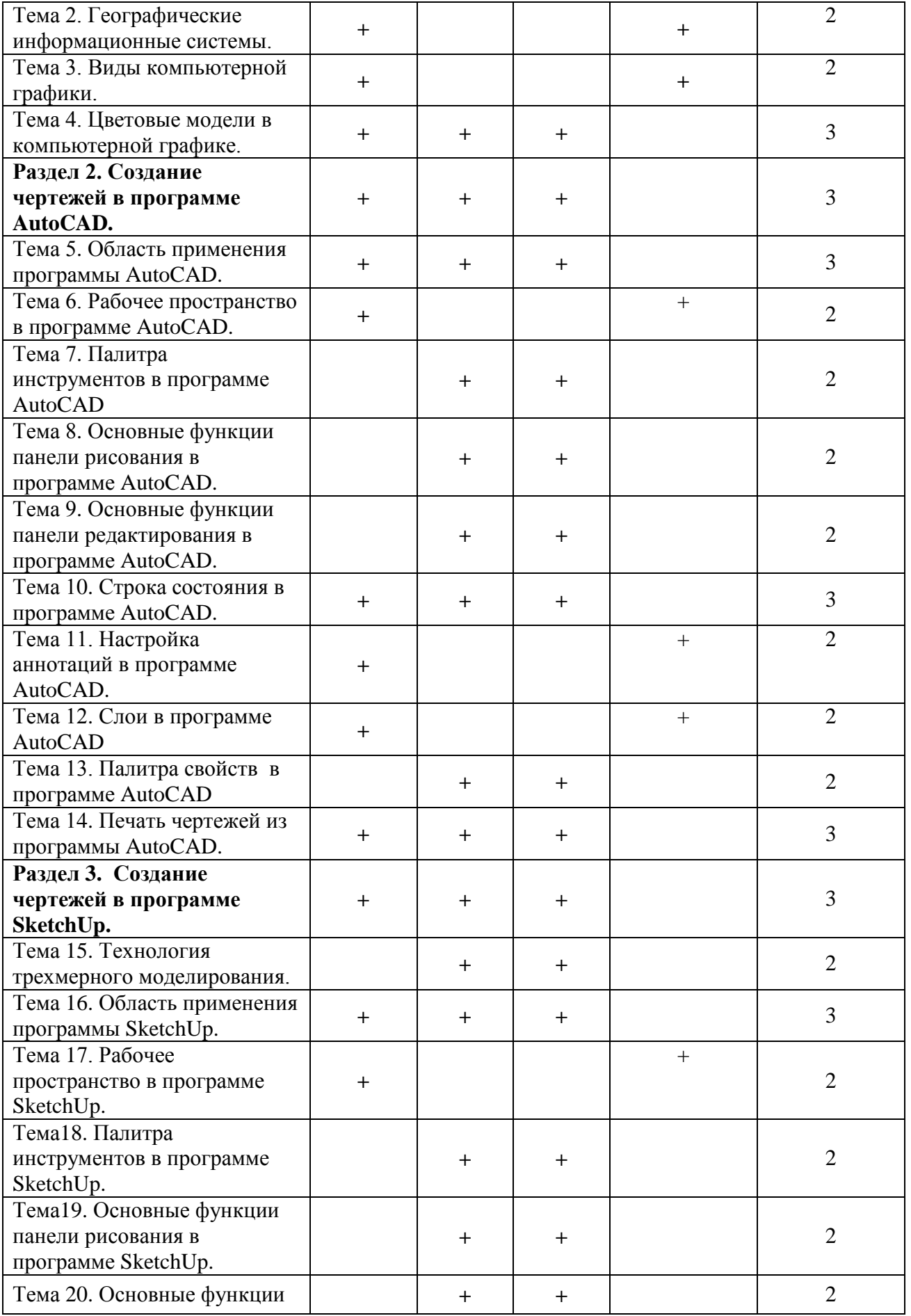

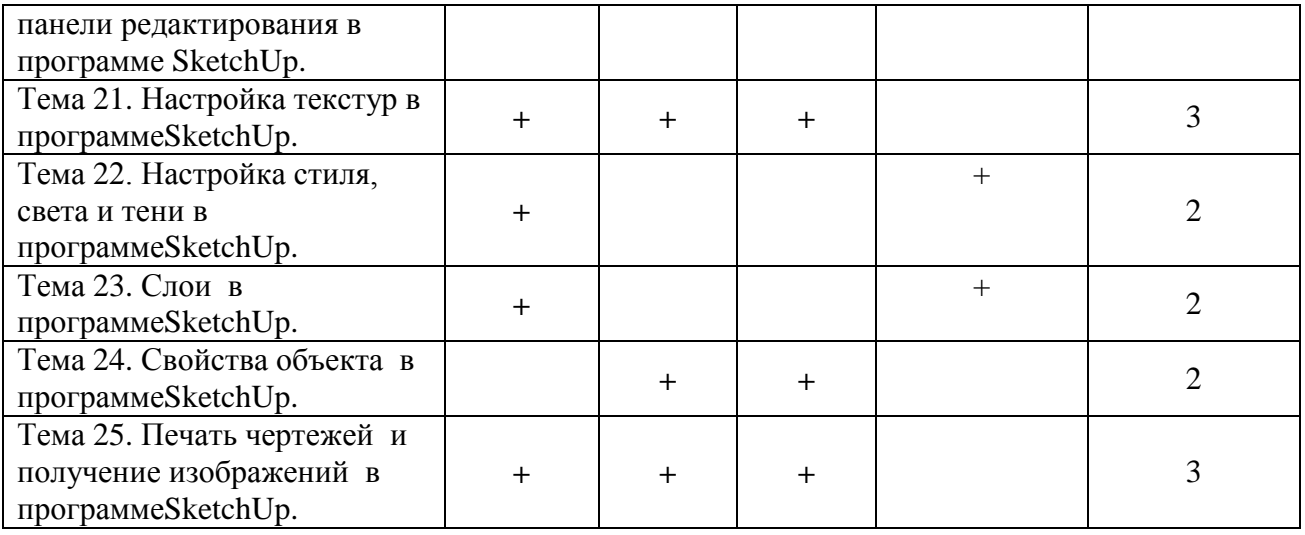

# **4. Структура и содержание дисциплины (модуля)**

Общая трудоемкость дисциплины составляет 8 зачетных единиц – 288 академическихчасов.

|                                                                                                    | Количество академическихчасов |                    |                    |
|----------------------------------------------------------------------------------------------------|-------------------------------|--------------------|--------------------|
|                                                                                                    | $\Pi$ <sup>O</sup>            | $\Pi$ <sup>O</sup> | $\Pi$ <sup>O</sup> |
| Вид занятий                                                                                                    | очной форме                   | очной форме        | заочной форме      |
|                                                                                                    | обучения                      | обучения           | обучения           |
|                                                                                                    | 2 семестр                     | 3 семестр          | $2$ курс           |
| Общая трудоемкость дисциплины                                                                                                    | 180                           | 108                | 288                |
| работа<br>Контактная<br>обучающихся<br>$\mathbf c$                                                                                         | 64                            | 42                 | 32                 |
| преподавателем, т.ч.                                                                                                    |                               |                    |                    |
| Аудиторные занятия, из них                                                                                                    | 64                            | 42                 | 32                 |
| лекции                                                                                                    | 16                            | 14                 | 12                 |
| практические занятия, всего                                                                                                    | 48                            | 28                 | 20                 |
| в том числе в форме практической<br>подготовки                                                                                             | 32                            | 12                 | 12                 |
| Самостоятельная работа, в т.ч.:                                                                                                    | 116                           | 30                 | 247                |
| выполнение курсовой работы                                                                                                    |                               | 10                 | 40                 |
| учебного материала<br>проработка<br>$\Pi$ O<br>(конспектов<br>дисциплине<br>лекций,<br>учебников,<br>материалов<br>сетевых<br>$pecypco$ B) | 38                            | $\overline{4}$     | 50                 |
| подготовка к практическим занятиям,<br>защите рефератов                                                                                    | 28                            | 6                  | 47                 |
| выполнение индивидуальных заданий                                                                                                    | 30                            | 6                  | 60                 |
| подготовка<br>К<br>модульному                                                                                                    |                               |                    |                    |
| тестированию<br>компьютерному                                                                                                    | 20                            | 6                  | 50                 |
| (выполнение тренировочных тестов)                                                                                                    |                               |                    |                    |
| Контроль                                                                                                    | $\overline{\phantom{a}}$      | 36                 | 9                  |
| Вид итогового контроля                                                                                                    | зачет                         | экзамен            | экзамен            |

**4.1. Объем дисциплины и виды учебной работы**

## **4.2. Лекции**

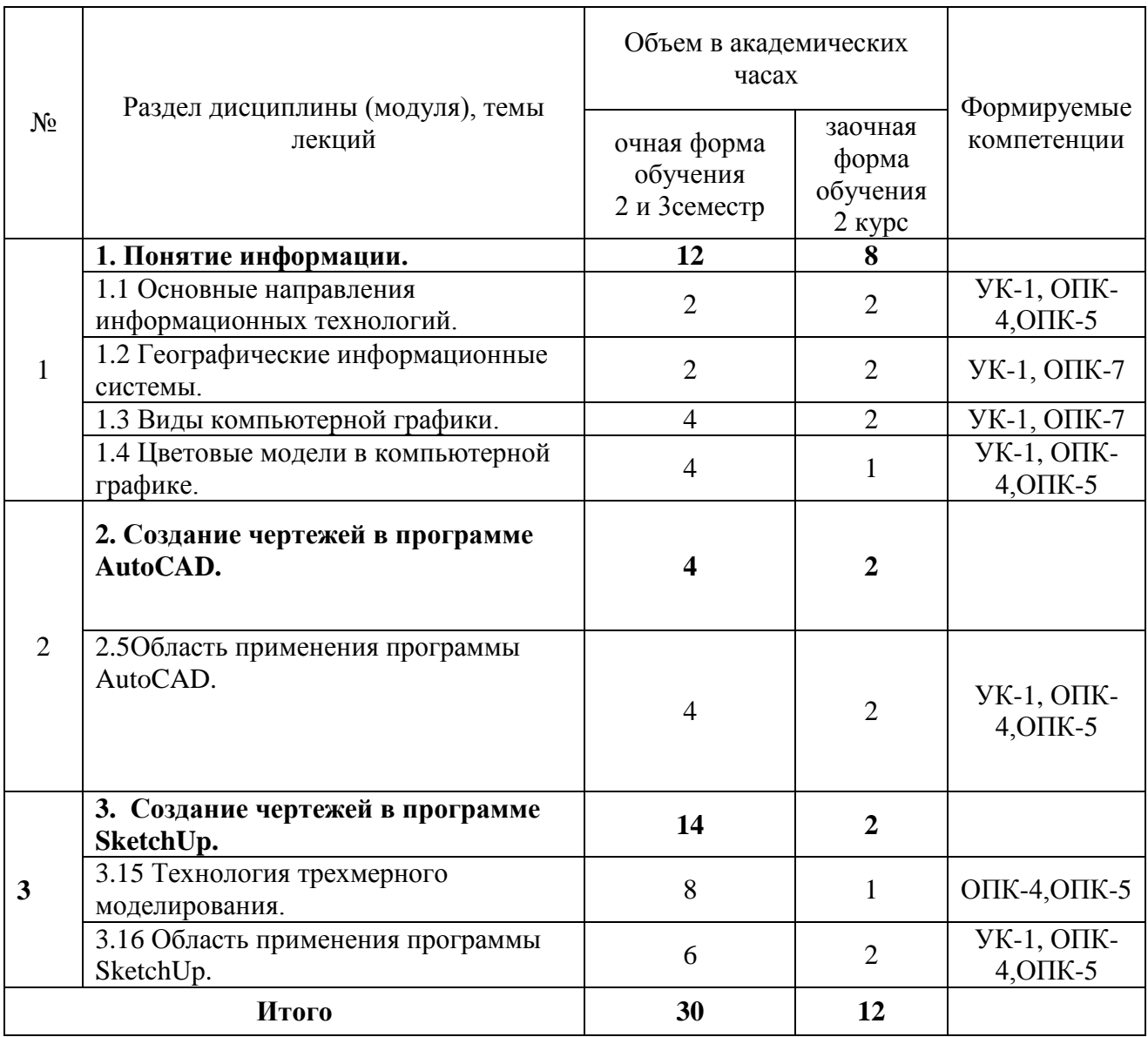

# **4.3. Лабораторные работы**

Лабораторный практикум не предусмотрен учебным планом.

# **4.4. Практические занятия**

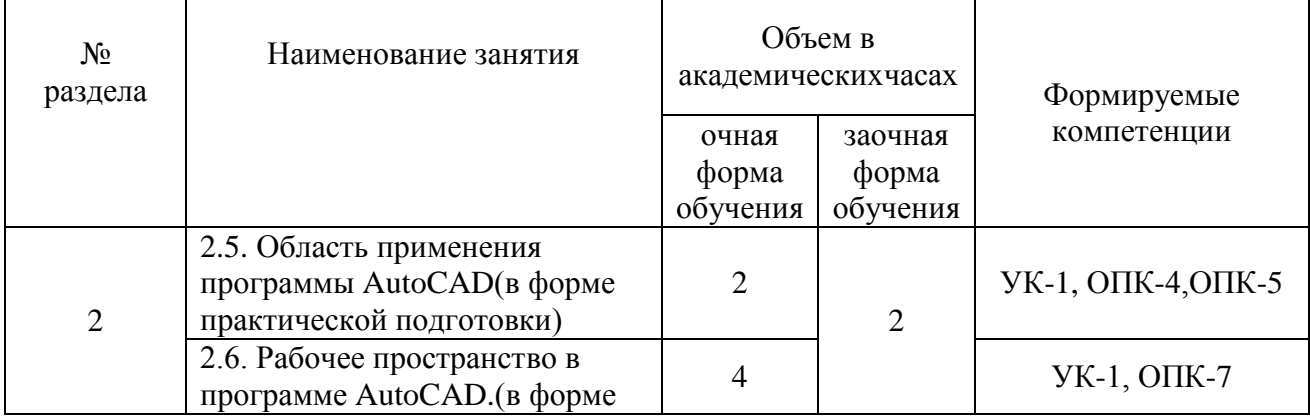

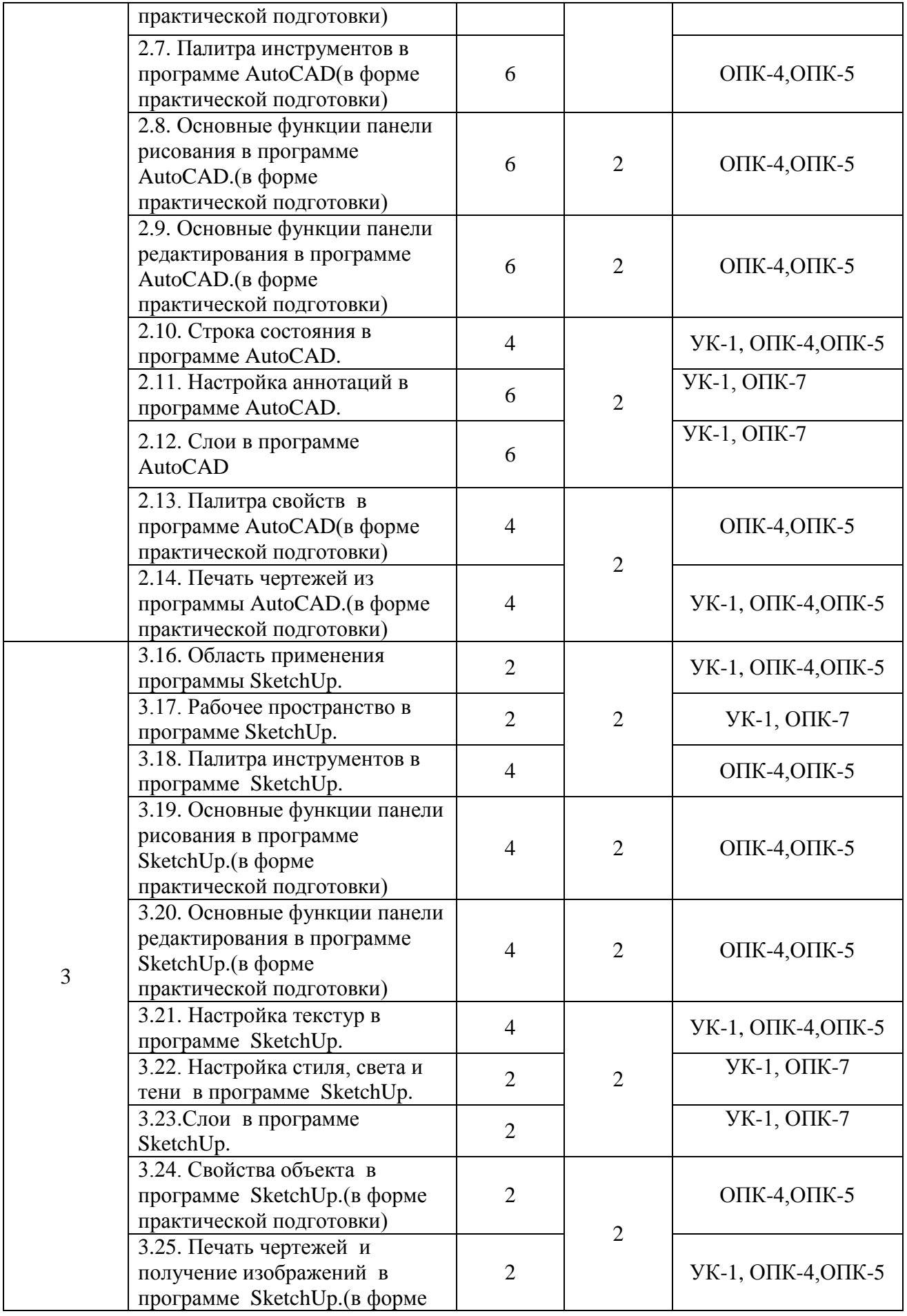

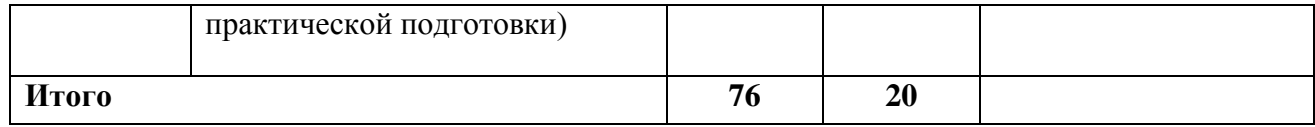

## **4.5. Самостоятельная работа обучающихся**

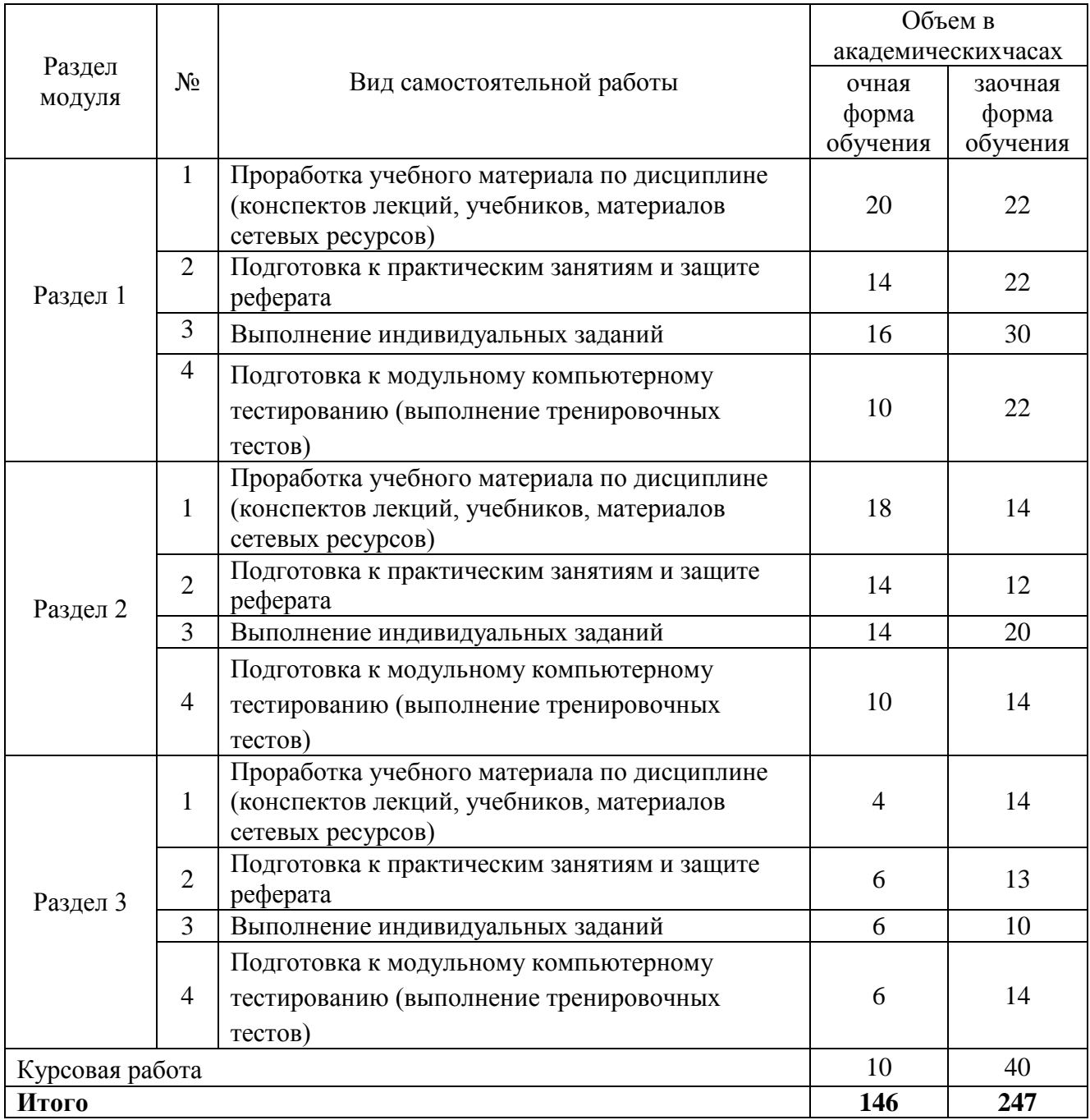

Методические указания по выполнению самостоятельных работ:

1. Рязанов Г.С. Методические рекомендации по выполнению самостоятельных работ для обучающихся очной и заочной формы по направлению 35.03.10 Ландшафтная архитектура по дисциплине «Информационные технологии в ландшафтной архитектуре» - Мичуринск, 2023

#### **4.6. Курсовое проектирование**

Целью курсовой работы для обучающихся очной и заочной формы является формирование начальных навыков ландшафтного проектирования и использования информационных технологий для проведения научных исследований вобластиландшафтной архитектуры.

Задачи выполнения курсовой работы обучающимися:

- изучение литературы, нормативно-правовых актов, справочных, научных, документальных и других источников в соответствии с заданием;

- самостоятельный анализ основных концепций и положений по изучаемой теме;

- проведение исследования и сопоставление проектных решений, опубликованных в открытой печати и сети интернет;

- закрепление и углубление знаний обучающихся;

- четкое, последовательное изложение своих взглядов при анализе объекта исследования, способность творчески применять полученные на занятиях знания, связывать их с практикой;

- выработка конкретных рекомендаций по улучшению деятельности анализируемого объекта, сопровождая свои проектные предложения необходимыми расчетами, схемами, графиками, моделями, иллюстрациями;

- ориентирования в процессе курсового исследования на задачи будущей выпускной квалификационной работы.

План выполнения курсовой работы, задание и содержание расположены в методических указаниях по выполнению курсовых работ обучающимися очной и заочной формы обучения по направлению35.03.10 Ландшафтная архитектура (утверждено учебнометодическим советом университета протокол № 10 от 20 июня 2016 г.) - Мичуринск, 2016.

#### **4.7. Содержание разделов дисциплины**

Раздел 1. Понятие информации.

Тема 1. Основные направления информационных технологий.

Сферы влияния информационных технологий. Направления информационных технологий.

Тема 2. Географические информационные системы.

Информационные системы в земельном кадастре. Необходимость географических информационных

систем.

Тема 3. Виды компьютерной графики.

Растровая графика. Векторная графика. Взаимосвязь различных видов графики.

Тема 4. Цветовые модели в компьютерной графике.

Понятие цвета. Цветовые модели.

Тема 5. Технология трехмерного моделирования.

Понятие трехмерной графики. Понятие плоскости и перспективы.

Раздел 2. Создание чертежей в программе AutoCAD.

Тема 6. Область применения программы AutoCAD.

Составление карт-планов в программе AutoCAD. Процесс составление рабочих чертежей.

Тема 7. Рабочее пространство в программе AutoCAD.

Знакомство с интерфейсом программы. Определение основных элементов рабочего пространства. Настройка рабочего поля.

Тема 8. Палитра инструментов в программе AutoCAD

Изучение месторасположения, отображения и состава основной палитры инструментов. Изучение дополнительных палитр инструментов.

Тема 9. Основные функции панели рисования в программе AutoCAD.

Изучение различных способов построения простых геометрических фигур. Построение сложных объектов. Создание блоков и штриховок.

Тема 10. Основные функции панели редактирования в программе AutoCAD.

Редактирование различных элементов. Способы редактирования. Настройки массива элемента.

Тема 11. Строка состояния в программе AutoCAD.

Настройка вспомогательных функций. Дополнительная настройка объектной привязки и полярного отслеживания.

Тема 12. Настройка аннотаций в программе AutoCAD.

Настройка текстового стиля. Настройка рамерного стиля. Настройка мультивыноски. Настройка таблиц.

Тема 13. Слои в программе AutoCAD.

Создание и редактирование слоя. Перенос объектов со слоя на слой. Удаление слоя.

Тема 14. Палитра свойств в программе AutoCAD

Переопределение свойств объекта. Настройка отображения различных элементов.

Тема 15. Печать чертежей из программы AutoCAD.

Настройка печати. Редактирование стандартов и создание новых стилей печати. Печать в графический файл с определением разрешения.

Раздел 3. Создание чертежей в программе SketchUp.

Тема 16. Область применения программы SketchUp.

Составление объемно-пространственных объектов. Процесс составление рабочих чертежей.

Тема 17. Рабочее пространство в программе SketchUp.

Знакомство с интерфейсом программы. Определение основных элементов рабочего пространства. Настройка рабочего поля.

Тема 18. Палитра инструментов в программе SketchUp.

Изучение месторасположения, отображения и состава основной палитры инструментов. Изучение дополнительных палитр инструментов.

Тема 19. Основные функции панели рисования в программе SketchUp.

Изучение различных способов построения простых геометрических фигур. Построение сложных объектов. Создание блоков и штриховок.

Тема 20. Основные функции панели редактирования в программе SketchUp.

Редактирование различных элементов. Способы редактирования. Настройки массива элемента.

Тема 21. Настройка текстур в программе SketchUp.

Выбор, настройка и создание текстур.

Тема 22. Настройка стиля, света и тени в программе SketchUp.

Настройка стиля, света и тени. Применение ко всему файлу.

Тема 23. Слои в программе SketchUp.

Создание и редактирование слоя. Перенос объектов со слоя на слой. Удаление слоя.

Тема 24. Свойства объекта в программе SketchUp.

Переопределение свойств объекта. Настройка отображения различных элементов.

Тема 25. Печать чертежей и получение изображений в программе SketchUp.

Настройка печати. Редактирование стандартов и создание новых стилей печати. Печать в графический файл с определением разрешения.

## **5. Образовательные технологии**

В соответствии с требованиями ФГОС ВОпо направлениям подготовки реализация компетентностного подхода с необходимостью предусматривает использование в учебном процессе активных и интерактивных форм проведения занятий и других инновационных технологий в сочетании с внеаудиторной работой с целью формирования и развития личностных и профессиональных навыков обучающихся.

В процессе обучения используются фильмы и фотографии, а также интерактивные методы (презентации в MicrosoftPowerPoint), демонстрирующие разнообразныеландшафтные проекты, их применение при строительстве объектов ландшафтной архитектуры.

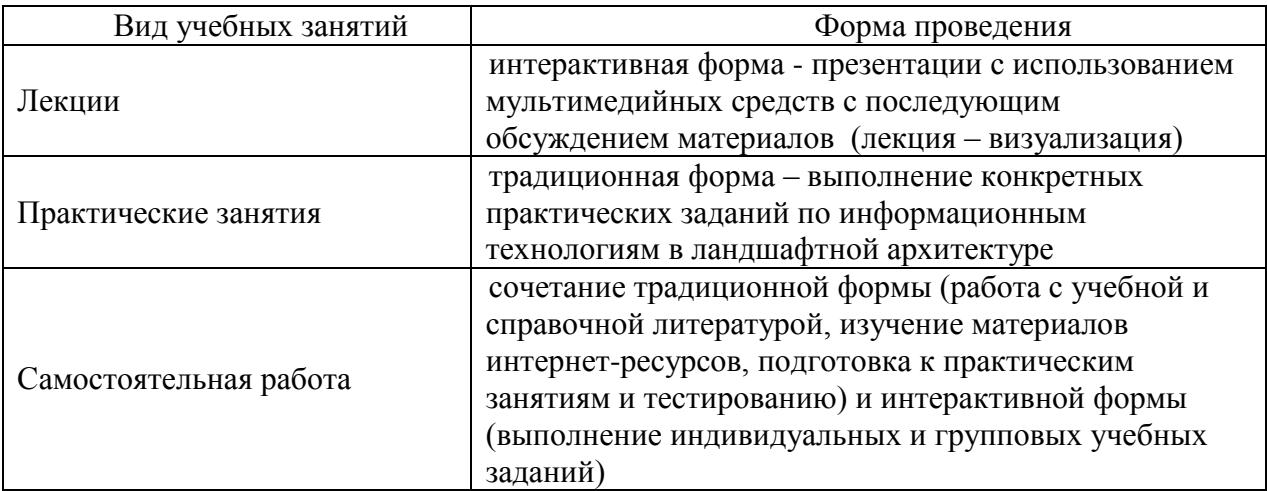

### **6. Оценочные средства дисциплины (модуля)**

Основными видами дисциплинарных оценочных средств при функционировании модульно-рейтинговой системы обучения являются: на стадии рубежного рейтинга, формируемого по результатам модульного тестирования – тестовые задания; на стадии поощрительного рейтинга, формируемого по результатам решения задач на практических занятиях – задания для практических занятий; на стадии промежуточного рейтинга, определяемого по результатам сдачи экзамена – теоретические вопросы, контролирующие теоретическое содержание учебного материала, и компетентностно-ориентированные задания, контролирующие практические навыки обучающегося, формируемые при изучении дисциплины «Информационные технологии в ландшафтной архитектуре».

## **6.1. Паспорт фонда оценочных средств по дисциплине «Информационные технологии в ландшафтной архитектуре»**

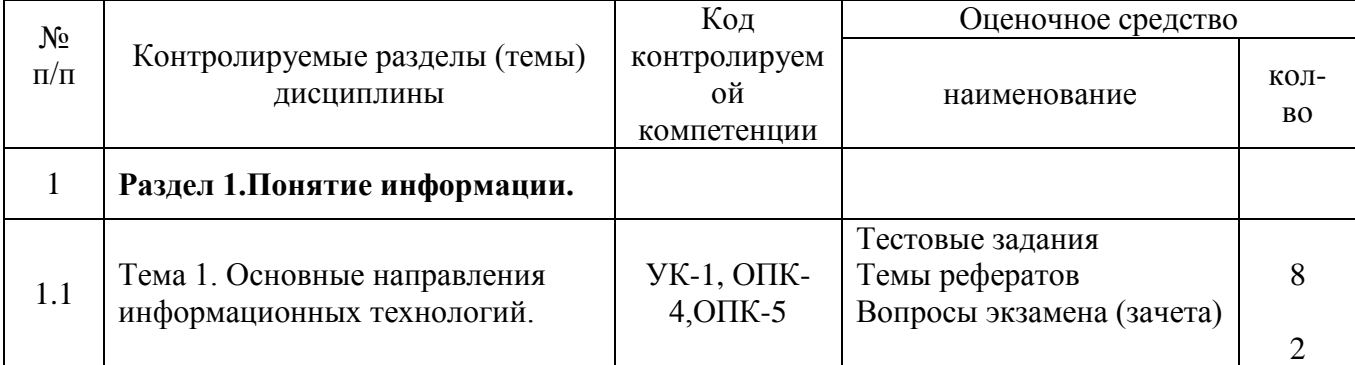

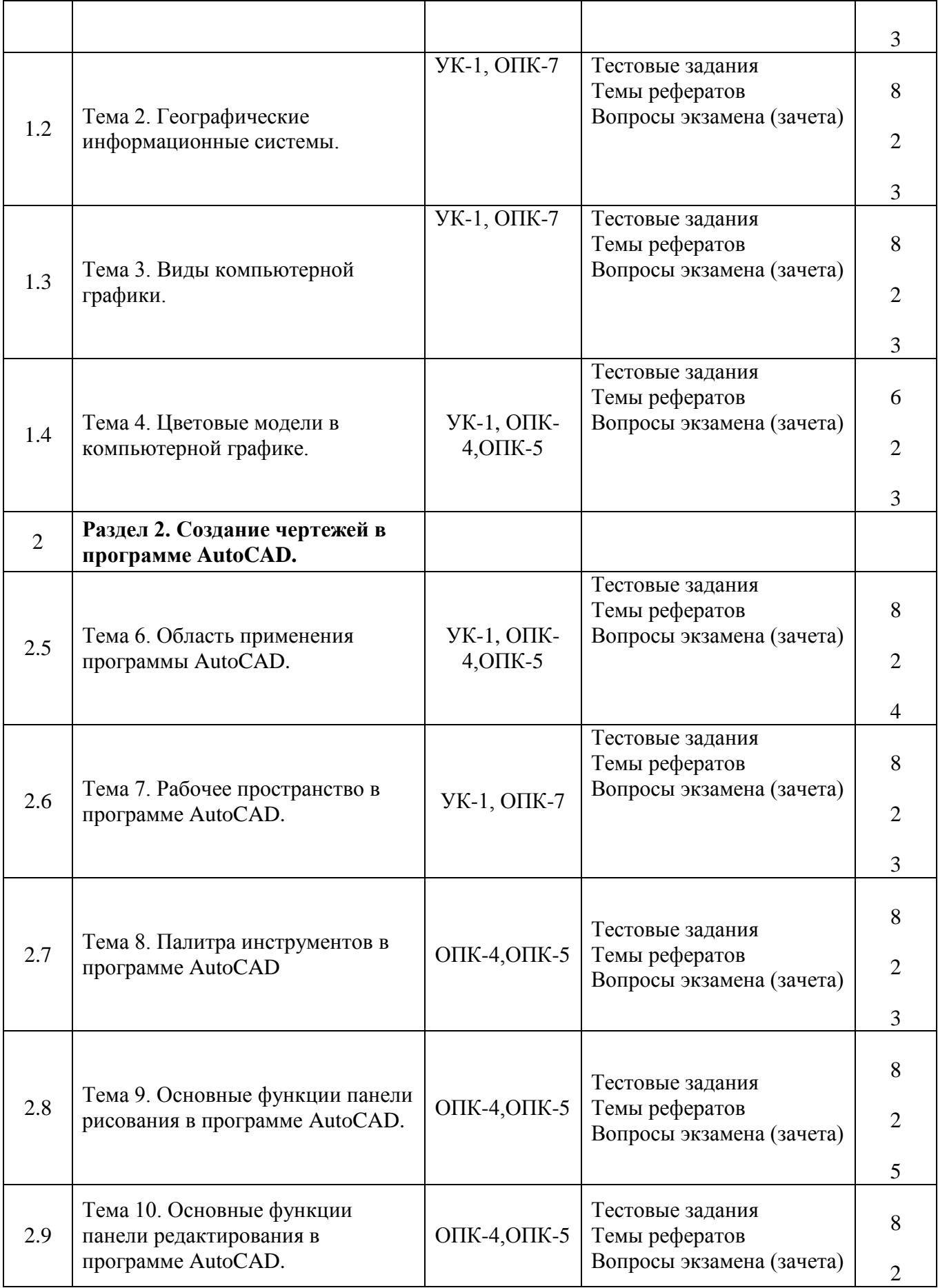

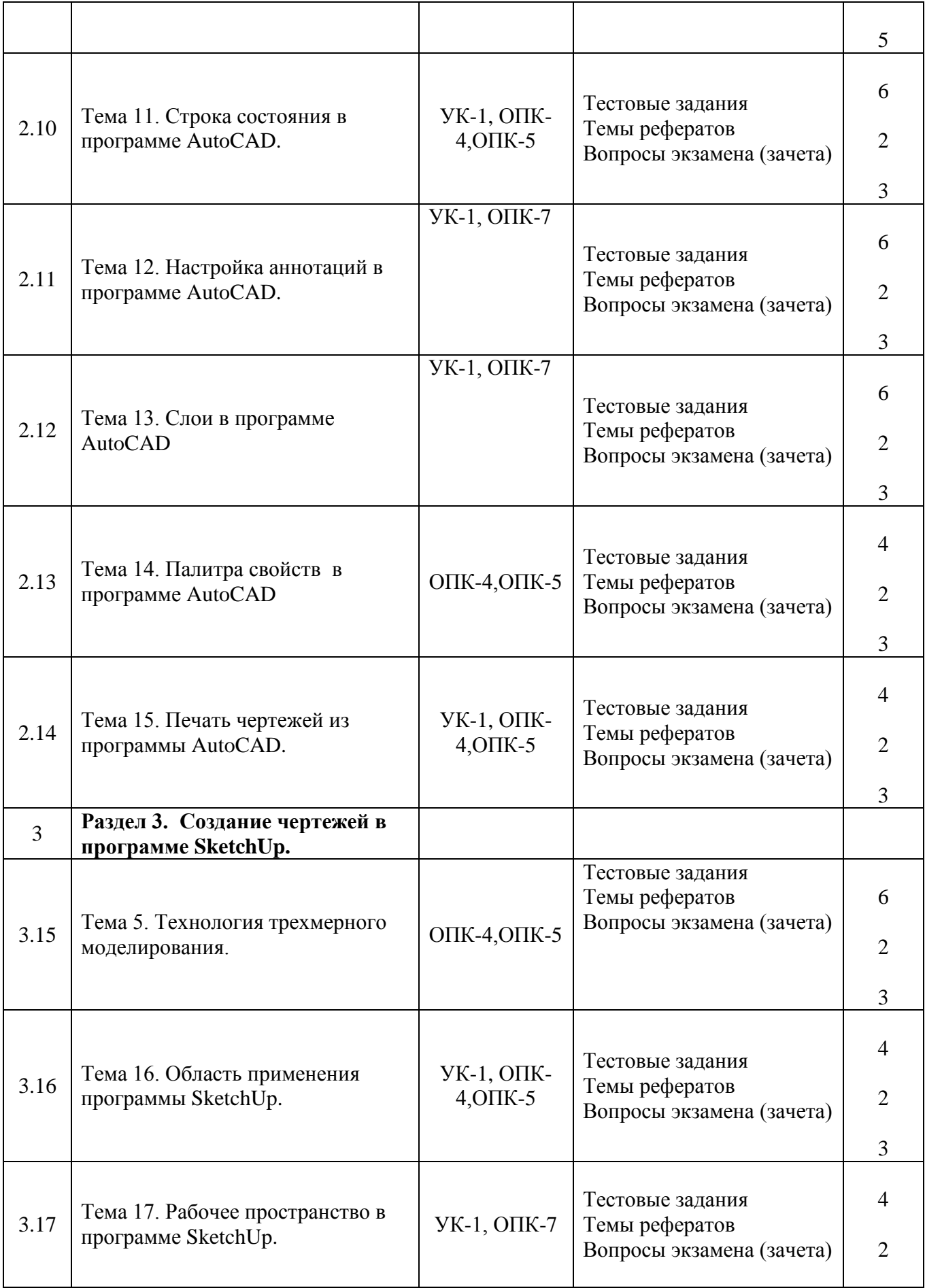

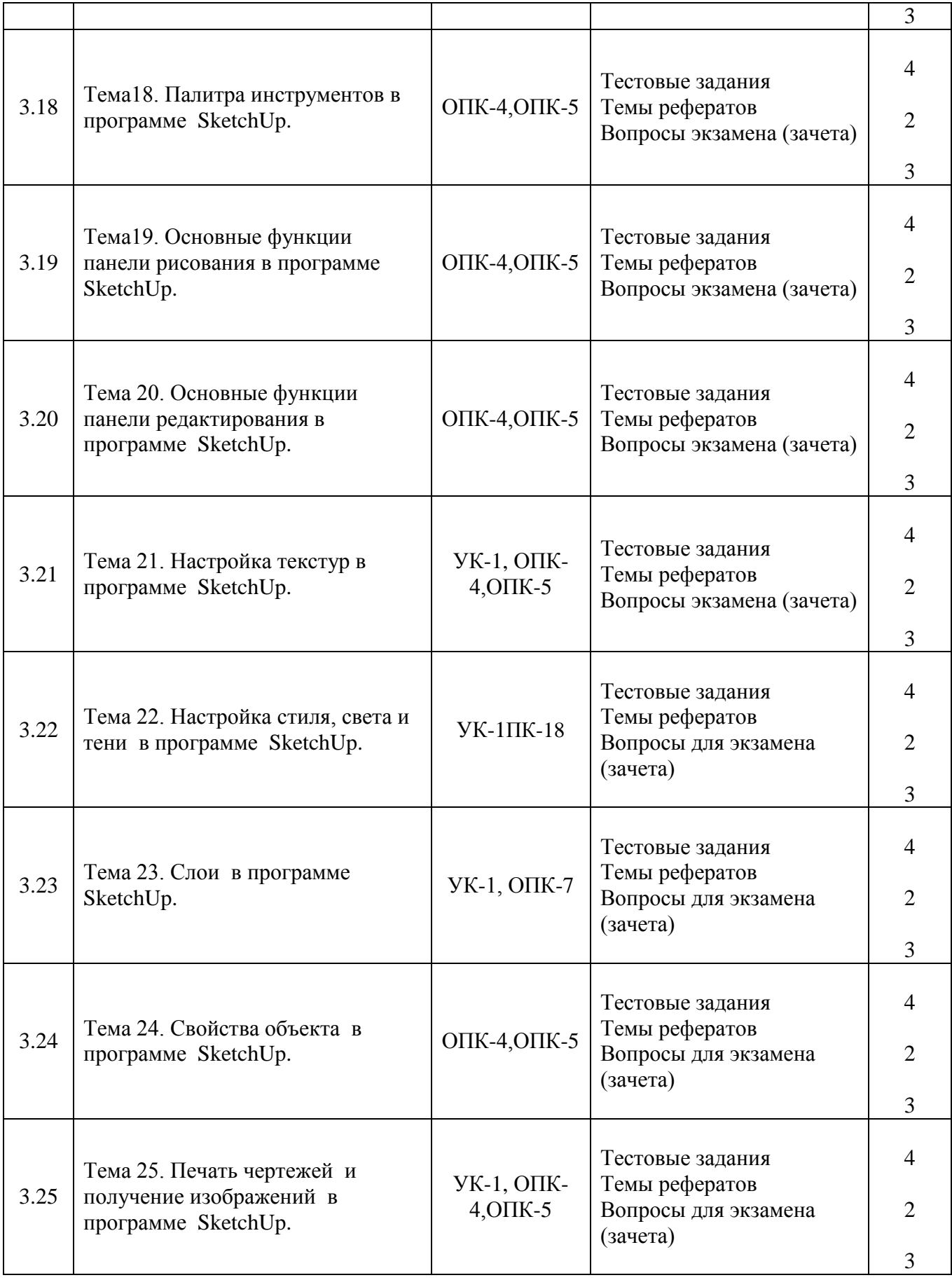

# **6.2. Перечень вопросов для экзамена**

- 1. Понятие информации. Информационные технологии. (УК-1, ОПК-4,ОПК-5, ОПК-7)
- 2. Основные направления информационных технологий. (УК-1, ОПК-4,ОПК-5, ОПК-7)
	- 3. Географические информационные системы. (УК-1, ОПК-4,ОПК-5, ОПК-7)
	- 4. Базы и банки данных. (УК-1, ОПК-4,ОПК-5, ОПК-7)
	- 5. Базы данных и их классификация. (УК-1, ОПК-4,ОПК-5, ОПК-7)
	- 6. Системы управления базами данных. (УК-1, ОПК-4,ОПК-5, ОПК-7)
	- 7. Компьютерная графика. (УК-1, ОПК-4,ОПК-5, ОПК-7)
	- 8. Виды компьютерной графики. (УК-1, ОПК-4,ОПК-5, ОПК-7)
	- 9. Основные понятия векторной графики. (УК-1, ОПК-4,ОПК-5, ОПК-7)
	- 10. Основные понятия растровой графики. (УК-1, ОПК-4,ОПК-5, ОПК-7)
	- 11. Разрешение графических изображений. (УК-1, ОПК-4,ОПК-5, ОПК-7)

12. Связь между параметрами изображения и размерами файла. (УК-1, ОПК-4,ОПК-5, ОПК-7)

- 13. Цветовые модели в компьютерной графике. (УК-1, ОПК-4,ОПК-5, ОПК-7)
- 14. Цветовая модель RGB. (УК-1, ОПК-4,ОПК-5, ОПК-7)
- 15. Цветовая модель HSB (HSL). (УК-1, ОПК-4,ОПК-5, ОПК-7)
- 16. Цветовая модель CMYK. (УК-1, ОПК-4,ОПК-5, ОПК-7)
- 17. Цветовая модель L\*a\*b. (УК-1, ОПК-4,ОПК-5, ОПК-7)
- 18. Основные понятия трехмерной графики. (ОПК-4,ОПК-5)
- 19. Технология трехмерного моделирования. (ОПК-4,ОПК-5)
- 20. Область применения программы AutoCAD. (УК-1, ОПК-4,ОПК-5, ОПК-7)
- 21. Основные виды рабочего пространства в программе AutoCAD. (УК-1, ОПК-4,ОПК-5, ОПК-7)

22. Основные панели инструментов в программе AutoCAD. (УК-1, ОПК-4,ОПК-5, ОПК-7)

23. Палитра инструментов в программе AutoCAD, ее виды. (УК-1, ОПК-4,ОПК-5, ОПК-7)

24. Палитра инструментов в программе AutoCAD, содержание и применение. (УК-1, ОПК-4,ОПК-5, ОПК-7)

25. Основные функции панели рисования в программе AutoCAD. (УК-1, ОПК-4,ОПК-5, ОПК-7)

26. Основные функции панели редактирования в программе AutoCAD. (УК-1, ОПК-4,ОПК-5, ОПК-7)

27. Строка состояния в программе AutoCAD, ее содержание и применение. (УК-1, ОПК-4,ОПК-5, ОПК-7)

- 28. Текстовые стили в программе AutoCAD. (УК-1, ОПК-4,ОПК-5, ОПК-7)
- 29. Размерные стили в программе AutoCAD. (УК-1, ОПК-4,ОПК-5, ОПК-7)
- 30. Печать чертежей из программы AutoCAD. (УК-1, ОПК-4,ОПК-5, ОПК-7)

31. Получение растрового изображения из программы AutoCAD. (УК-1, ОПК-

4,ОПК-5, ОПК-7)

- 32. Слои в программе AutoCAD. (УК-1, ОПК-4,ОПК-5, ОПК-7)
- 33. Импорт объектов в программу AutoCAD. (УК-1, ОПК-4,ОПК-5, ОПК-7)
- 34. Экспорт чертежа из программы AutoCAD. (УК-1, ОПК-4,ОПК-5, ОПК-7)
- 35. Сохранение чертежа в программе AutoCAD. (УК-1, ОПК-4,ОПК-5, ОПК-7)
- 36. Область применения программы SketchUp. (ОПК-4,ОПК-5)
- 37. Текстовые стили в программе SketchUp. (УК-1)
- 38. Размерные стили в программе SketchUp. (УК-1)
- 39. Печать чертежей из программы SketchUp. (ОПК-4,ОПК-5)
- 40. Получение растрового изображения из программы SketchUp. (ОПК-4,ОПК-5)

41. Слои в программе SketchUp. (ОПК-4,ОПК-5)

42. Импорт объектов в программу SketchUp. (УК-1, ОПК-4,ОПК-5, ОПК-7)

43. Экспорт чертежа из программы SketchUp. (УК-1, ОПК-4,ОПК-5, ОПК-7)

44. Сохранение чертежа в программе SketchUp. (УК-1, ОПК-4,ОПК-5, ОПК-7)

45. Область применения программы SketchUp. (УК-1, ОПК-4,ОПК-5, ОПК-7)

46. Основные виды рабочего пространства в программе SketchUp. (УК-1, ОПК-4,ОПК-5, ОПК-7)

47. Основные панели инструментов в программе SketchUp. (УК-1, ОПК-4,ОПК-5, ОПК-7)

48. Палитра инструментов в программе SketchUp, ее виды. (УК-1, ОПК-4,ОПК-5, ОПК-7)

49. Палитра инструментов в программе SketchUp, содержание и применение. (УК-1, ОПК-4,ОПК-5, ОПК-7)

50. Основные функции панели рисования в программе SketchUp. (УК-1, ОПК-4,ОПК-5, ОПК-7)

51. Основные функции панели редактирования в программе SketchUp. (УК-1, ОПК-4,ОПК-5, ОПК-7)

52. Строка состояния в программе SketchUp, ее содержание и применение. (УК-1, ОПК-4,ОПК-5, ОПК-7)

53. Текстовые стили в программе SketchUp. (УК-1, ОПК-4,ОПК-5, ОПК-7)

- 54. Размерные стили в программе SketchUp.(УК-1, ОПК-4,ОПК-5, ОПК-7)
- 55. Печать чертежей из программы SketchUp.(УК-1, ОПК-4,ОПК-5, ОПК-7)

56. Получение растрового изображения из программы SketchUp. (УК-1, ОПК-4,ОПК-5, ОПК-7)

- 57. Слои в программе SketchUp. (УК-1, ОПК-4,ОПК-5, ОПК-7)
- 58. Импорт объектов в программу AutoCAD. (УК-1, ОПК-4,ОПК-5, ОПК-7)
- 59. Экспорт чертежа из программы SketchUp. (УК-1, ОПК-4,ОПК-5, ОПК-7)
- 60. Сохранение чертежа в программе SketchUp.(УК-1, ОПК-4,ОПК-5, ОПК-7)

Экзаменационный билет состоит из трех вопросов, два из которых представлены вопросами теоретического характера. Третий вопрос – практическое задание, список которых представлен в фонде оценочных средств (ФОС). Количество экзаменационных билетов - 30. Перечень экзаменационных билетов, также приведен в ФОС дисциплины.

### **6.3. Шкала оценочных средств**

При функционировании модульно-рейтинговой системы обучения знания, умения и навыки, приобретаемые обучающимися в процессе прохождения дисциплины, оцениваются в рейтинговых баллах. Учебная дисциплина имеет итоговый рейтинг -100 баллов, который складывается из рубежного (40 баллов), промежуточного – (50 баллов) и поощрительного рейтинга (10 баллов). Итоговая оценка знаний обучающегося по дисциплине определяется на основании перевода итогового рейтинга в 5-ти балльную шкалу с учетом соответствующих критериев оценивания.

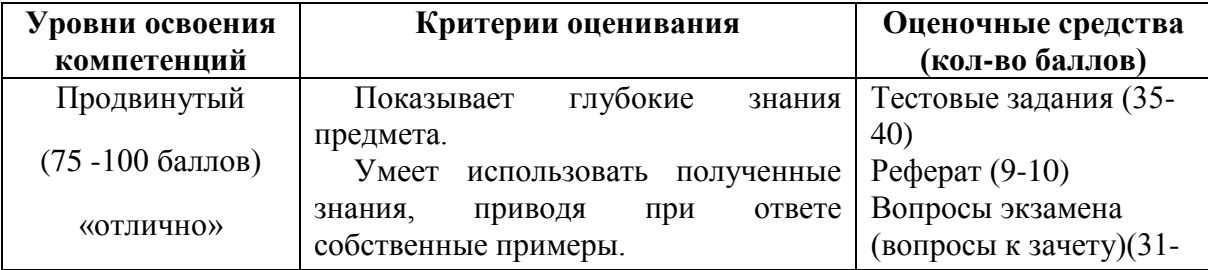

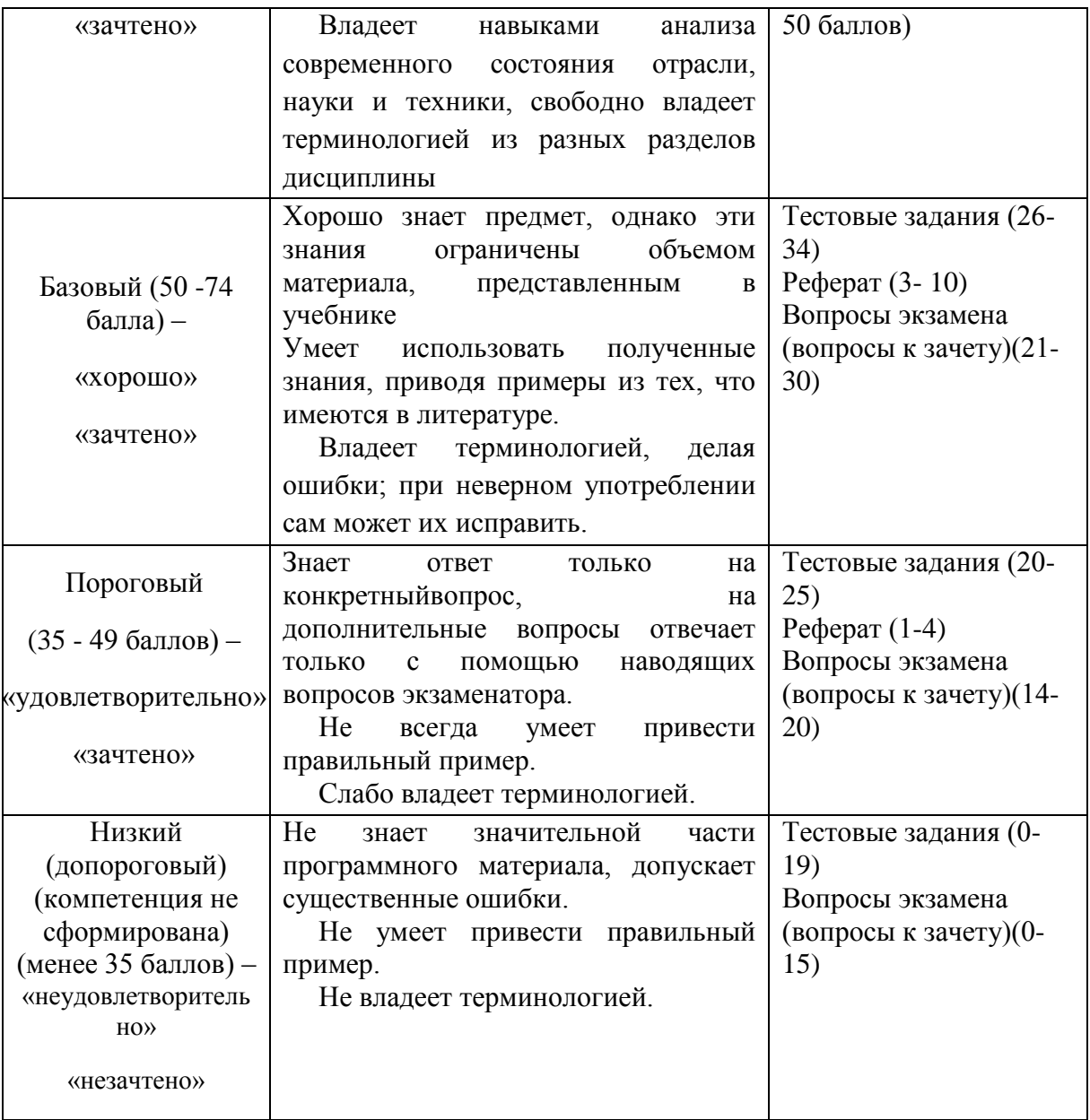

Все комплекты оценочных средств (контрольно-измерительных материалов), необходимых для оценки знаний, умений, навыков и (или) опыта деятельности, характеризующие этапы формирования компетенций в процессе освоения дисциплины (модуля) подробно представлены в документе «Фонд оценочных средств дисциплины (модуля)».

## **7.Учебно-методическое и информационное обеспечение дисциплины (модуля)**

## **7.1. Основная учебная литература**

1. Рязанов Г.С. УМКД по дисциплине «Информационные технологии в ландшафтной архитектуре» - Мичуринск, 2022

2. Летин, А.С, Летина, Компьютерная графика в ландшафтном проектировании. IVL: МГУЛ. 2003г.

### **7.2 Дополнительная учебная литература**

1. Летин, А.С, Летина, Компьютерная графика в ландшафтном проектировании. М.:ГОУВПО. 2007г.

2.Борисова, И.Г. Ландшафтное проектирование : учебное пособие [Электронный ресурс] / И.Г. Борисова .— Благовещенск : Амурский государственный университет, 2011 .— 299 с. – Режим доступа:<https://rucont.ru/efd/137234> - Залол. с экрана.

#### **7.3 Методические указания по освоению дисциплины (модуля)**

1. РязановГ.С. Методические рекомендации по изучению дисциплины «Информационные технологии в ландшафтной архитектуре» для обучающихся очного, заочного образования по направлению 35.03.10 Ландшафтная архитектура - Мичуринск, 2023.

2. Рязанов Г.С. Методические рекомендации по выполнению самостоятельных работ для обучающихся очной и заочной формы по направлению 35.03.10 Ландшафтная архитектура по дисциплине «Информационные технологии в ландшафтной архитектуре» - Мичуринск, 2023.

3. Рязанов Г.С. Методические рекомендации по выполнению курсовых работ для обучающихся очной и заочной формы по направлению 35.03.10 Ландшафтная архитектура по дисциплине «Информационные технологии в ландшафтной архитектуре» - Мичуринск, 2023.

## **7.4 Информационные и цифровые технологии (программное обеспечение, современные профессиональные базы данных и информационные справочные системы)**

Учебная дисциплина (модуль) предусматривает освоение информационных и цифровых технологий. Реализация цифровых технологий в образовательном пространстве является одной из важнейших целей образования, дающей возможность развивать конкурентоспособные качества обучающихся как будущих высококвалифицированных специалистов.

Цифровые технологии предусматривают развитие навыков эффективного решения задач профессионального, социального, личностного характера с использованием различных видов коммуникационных технологий. Освоение цифровых технологий в рамках данной дисциплины (модуля) ориентировано на способность безопасно и надлежащим образом получать доступ, управлять, интегрировать, обмениваться, оценивать и создавать информацию с помощью цифровых устройств и сетевых технологий. Формирование цифровой компетентности предполагает работу с данными, владение инструментами для коммуникации.

#### **7.4.1 Электронно-библиотечная системы и базы данных**

1. ООО «ЭБС ЛАНЬ» [\(https://e.lanbook.ru/\)](https://e.lanbook.ru/) (договор на оказание услуг от 10.03.2020 № ЭБ СУ 437/20/25 (Сетевая электронная библиотека)

2. Электронно-библиотечная система издательства «Лань» [\(https://e.lanbook.ru/\)](https://e.lanbook.ru/) (договор на оказание услуг по предоставлению доступа к электронным изданиям ООО «Издательство Лань» от 03.04.2023 № 1)

3. Электронно-библиотечная система издательства «Лань» [\(https://e.lanbook.ru/\)](https://e.lanbook.ru/) (договор на оказание услуг по предоставлению доступа к электронным изданиям ООО «Издательство Лань» от 06.04.2023 № 2)

4. База данных электронных информационных ресурсов ФГБНУ ЦНСХБ (договор по обеспечению доступа к электронным информационным ресурсам ФГБНУ ЦНСХБ через терминал удаленного доступа (ТУД ФГБНУ ЦНСХБ) от 07.04.2023 № б/н)

5. Электронно-библиотечная система «AgriLib» ФГБОУ ВО РГАЗУ [\(http://ebs.rgazu.ru/\)](http://ebs.rgazu.ru/) (дополнительное соглашение на предоставление доступа от 13.04.2023  $N<sub>2</sub>$  б/н к Лицензионному договору от 04.07.2013 № 27)

6. Электронная библиотечная система «Национальный цифровой ресурс «Руконт»: Коллекции «Базовый массив» и «Колос-с. Сельское хозяйство» [\(https://rucont.ru/\)](https://rucont.ru/) (договор на оказание услуг по предоставлению доступа от 04.04.2023 № 2702/бп22)

7. ООО «Электронное издательство ЮРАЙТ» (https://urait.ru/) (договор на оказание услуг по предоставлению доступа к образовательной платформе ООО «Электронное издательство ЮРАЙТ» от 06.04.2023 № 6)

8. Электронно-библиотечная система «Вернадский» [\(https://vernadsky-lib.ru\)](https://vernadsky-lib.ru/) (договор на безвозмездное использование произведений от 26.03.2020 № 14/20/25)

9. База данных НЭБ «Национальная электронная библиотека» [\(https://rusneb.ru/\)](https://rusneb.ru/) (договор о подключении к НЭБ и предоставлении доступа к объектам НЭБ от 01.08.2018 № 101/НЭБ/4712)

10. Соглашение о сотрудничестве по оказанию библиотечно-информационных и социокультурных услуг пользователям университета из числа инвалидов по зрению, слабовидящих, инвалидов других категорий с ограниченным доступом к информации, лиц, имеющих трудности с чтением плоскопечатного текста ТОГБУК «Тамбовская областная универсальная научная библиотека им. А.С. Пушкина» [\(https://www.tambovlib.ru\)](https://www.tambovlib.ru/) (соглашение о сотрудничестве от 16.09.2021 № б/н)

### **7.4.2. Информационные справочные системы**

1. Справочная правовая система КонсультантПлюс (договор поставки и сопровождения экземпляров систем КонсультантПлюс от 03.02.2023 № 11481 /13900/ЭС)

2. Электронный периодический справочник «Система ГАРАНТ» (договор на услуги по сопровождению от 22.12.2022 № 194-01/2023)

## **7.4.3. Современные профессиональные базы данных**

1. База данных нормативно-правовых актов информационно-образовательной программы «Росметод» (договор от 11.07.2022 № 530/2022)

2. База данных Научной электронной библиотеки eLIBRARY.RU – российский информационно-аналитический портал в области науки, технологии, медицины и образования - https://elibrary.ru/

3. Портал открытых данных Российской Федерации - https://data.gov.ru/

4. Открытые данные Федеральной службы государственной статистики https://rosstat.gov.ru/opendata

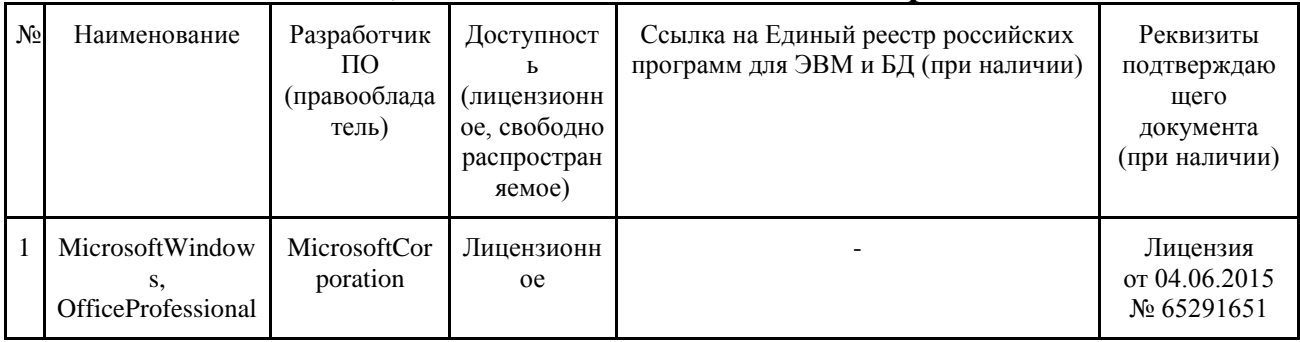

### **7.4.4. Лицензионное и свободно распространяемое программное обеспечение, в том числе отечественного производства**

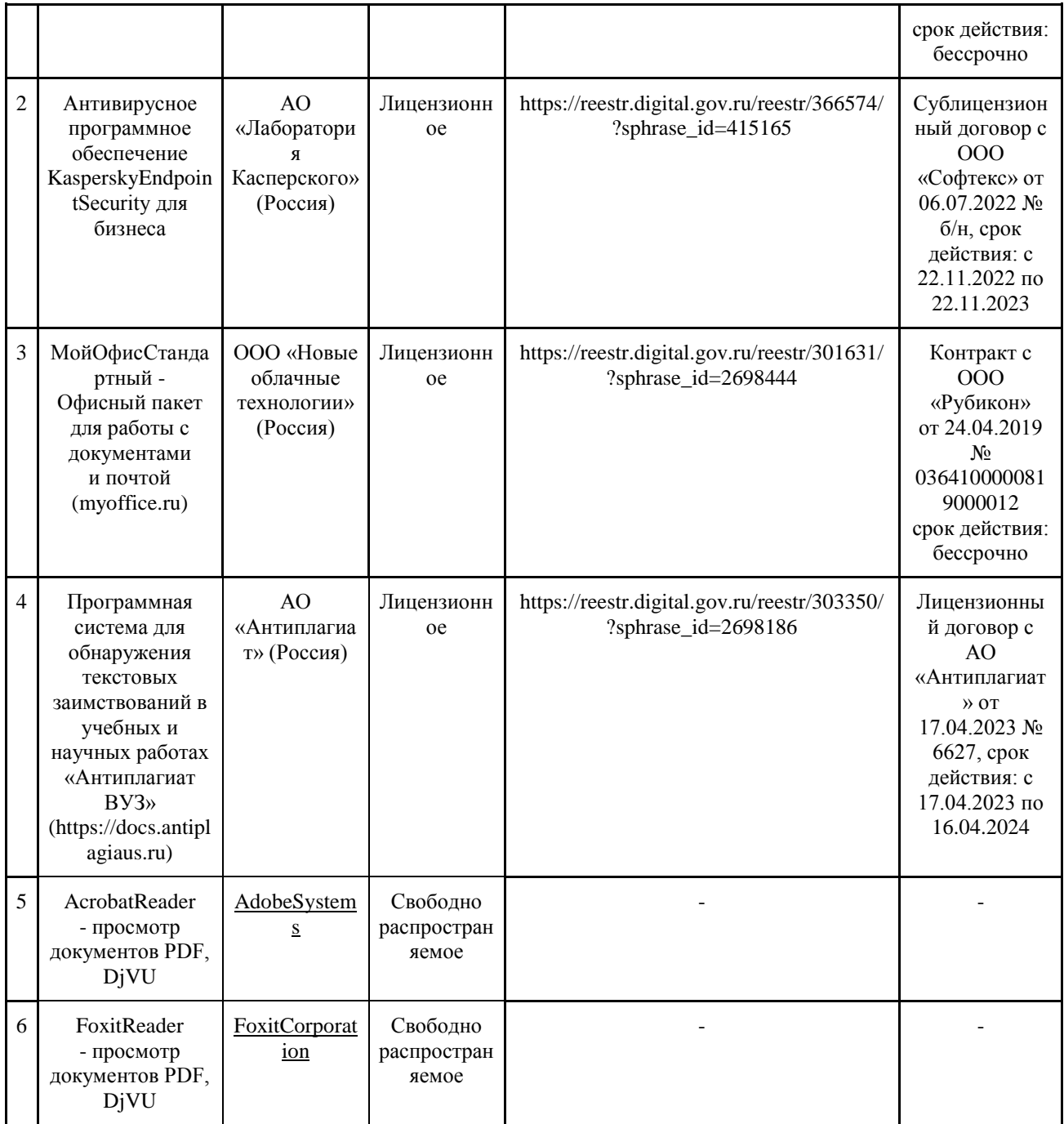

## **7.4.5. Ресурсы информационно-телекоммуникационной сети «Интернет»**

1. CDTOwiki: база знаний по цифровой трансформации<https://cdto.wiki/>

2[http://www.nlr.ru](http://www.nlr.ru/) (Российская национальная библиотека);

3.[http://www.viniti.ru](http://www.viniti.ru/) (Реферативный журнал);

4[http://www.library.ru](http://www.library.ru/) (Виртуальная справочная служба);

5[http://dic.academic.ru](http://dic.academic.ru/) (Словари и энциклопедии);

6[http://geo.web.ru](http://geo.web.ru/) (Информационные Интернет-ресурсы Геологического

- 1. факультета МГУ);
- 2. [http://elibrary.ru](http://elibrary.ru/) (Научная электронная библиотека);
- 3. [http://www.ribk.net](http://www.ribk.net/) (Российский информационно-библиотечный консорциум);
- 4. [http://www.consultant.ru](http://www.consultant.ru/) (Законодательство РФ, кодексы, законы, приказы и другие документы);
- 5. [http://www.garant.ru](http://www.garant.ru/) (Законодательство РФ, кодексы, законы, приказы и др. документы);
- 6. [http://www.roscadastre.ru](http://www.roscadastre.ru/) (Сайт некоммерческого партнерства «Кадастровые инженеры»);

[http://www.economy.gov.ru](http://www.economy.gov.ru/) (Министерство экономического развития РФ).

#### **7.4.6. Цифровые инструменты, применяемые в образовательном процессе**

- 1. LMS-платформа Moodle
- 2. Виртуальная доска Миро: miro.com
- 3. Виртуальная доска SBoardhttps://sboard.online
- 4. Виртуальная доска Padlet: https://ru.padlet.com
- 5. Облачные сервисы: Яндекс.Диск, Облако Mail.ru
- 6. Сервисы опросов: Яндекс Формы, MyQuiz
- 7. Сервисы видеосвязи: Яндекс телемост, Webinar.ru

8. Сервис совместной работы над проектами для небольших групп Trello http://www.trello.com

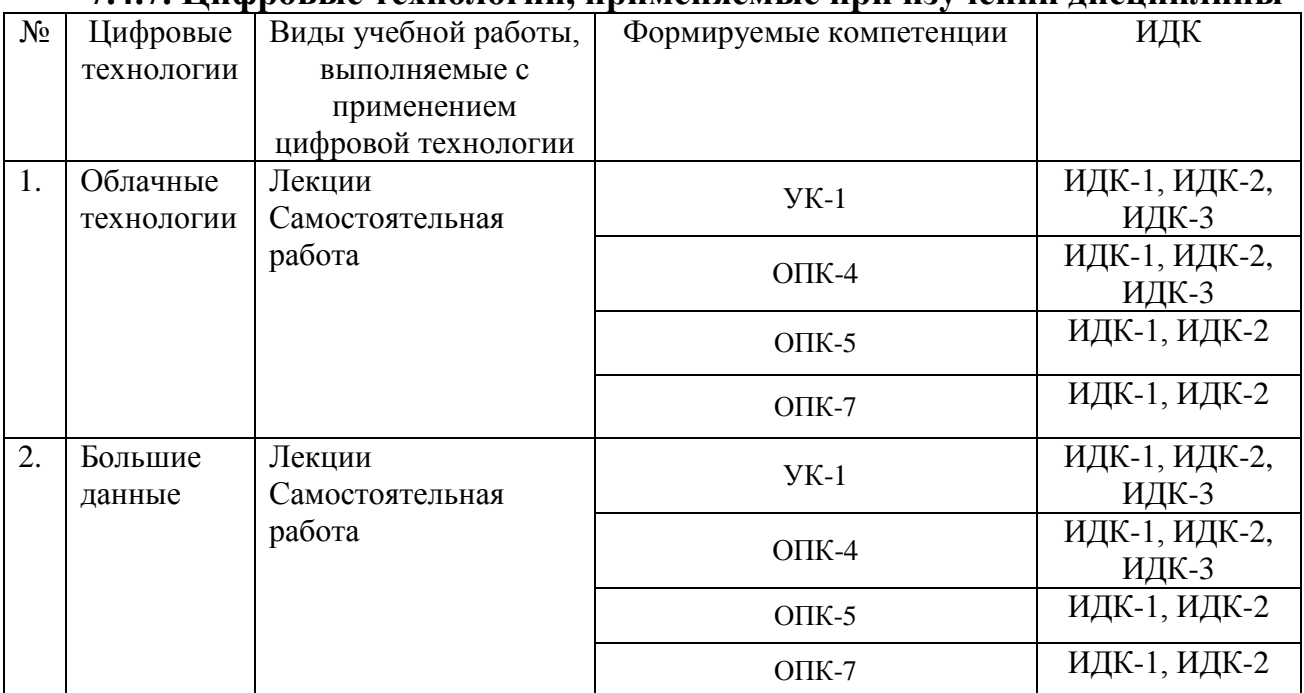

### **7.4.7. Цифровые технологии, применяемые при изучении дисциплины**

#### **8. Материально-техническое обеспечение дисциплины**

Учебные занятия с обучающимся проводятся в закреплѐнных за кафедрой «Ландшафтной архитектуры землеустройства и кадастров» в аудиториях для практических и лабораторных занятий и лекционной аудитории, а также в других учебных аудиториях университета согласно расписанию.

Компьютерная техника подключена к сети «Интернет» и обеспечена доступом ЭИОС университета.

Учебная аудитория для проведения занятий семинарского типа, групповых и индивидуальных консультаций, текущего контроля и промежуточной аттестации (4/11):

1. Наборы демонстрационного оборудования и учебно-наглядных пособий;

2. Ноутбук Lenovo G570 (инв. № 410113400040),

3. Проектор Acer XD 1760D (инв. № 1101045116).

4. Экран на штативе (инв. № 1101047183)

5. Плоттер (инв. № 1101045119)

Оснащенность учебной аудитории для проведения занятий лекционного типа (3/301):

1. Проектор Acer XD 1760D (инв. № 1101045115);

2. Экран на штативе (инв. № 1101047182);

3. Ноутбук Lenovo G570 15,6' (инв. № 410113400037);

4. Наборы демонстрационного оборудования и учебно-наглядных пособий.

Перечень лицензионного программного обеспечения (реквизиты подтверждающего документа):

1. Лицензия от 31.12.2013 № 49413124: MicrosoftWindows XP, 7.

Учебная аудитория для проведения занятий семинарского типа (3/239а):

1. Компьютер «NL» в комплектации G1610/H61M/4Gb/500Gb/450W, клавиатура Gembird KB-8300 UM-BL-R, мышь Gembird, монитор BenQ 21.5 G2250 (инв. № 41013401655);

2. Компьютер «NL» в комплектации G1610/H61M/4Gb/500Gb/450W, клавиатура Gembird KB-8300 UM-BL-R, мышь Gembird, монитор BenQ 21.5 G2250 (инв. № 41013401656);

3. Компьютер «NL» в комплектации G1610/H61M/4Gb/500Gb/450W, клавиатура Gembird KB-8300 UM-BL-R, мышь Gembird, монитор BenQ 21.5 G2250 (инв. № 41013401654);

4. Компьютер «NL» в комплектации G1610/H61M/4Gb/500Gb/450W, клавиатура Gembird KB-8300 UM-BL-R, мышь Gembird, монитор BenO 21.5 G2250 (инв. № 41013401653);

5. Компьютер «NL» в комплектации G1610/H61M/4Gb/500Gb/450W, клавиатура Gembird KB-8300 UM-BL-R, мышь Gembird, монитор BenQ 21.5 G2250 (инв. № 41013401652);

6. Компьютер «NL» в комплектации G1610/H61M/4Gb/500Gb/450W, клавиатура Gembird KB-8300 UM-BL-R, мышь Gembird, монитор BenQ 21.5 G2250 (инв. № 41013401651);

7. Компьютер «NL» в комплектации G1610/H61M/4Gb/500Gb/450W, клавиатура Gembird KB-8300 UM-BL-R, мышь Gembird, монитор BenQ 21.5 G2250 (инв. № 41013401650);

8. Компьютер «NL» в комплектации G1610/H61M/4Gb/500Gb/450W, клавиатура Gembird KB-8300 UM-BL-R, мышь Gembird, монитор BenQ 21.5 G2250 (инв. № 41013401649);

9. Компьютер «NL» в комплектации G1610/H61M/4Gb/500Gb/450W, клавиатура Gembird KB-8300 UM-BL-R, мышь Gembird, монитор BenQ 21.5 G2250 (инв. № 41013401648);

10. Компьютер «NL» в комплектации G1610/H61M/4Gb/500Gb/450W, клавиатура Gembird KB-8300 UM-BL-R, мышь Gembird, монитор BenQ 21.5 G2250 (инв. № 41013401647);

11. Компьютер «NL» в комплектации G1610/H61M/4Gb/500Gb/450W, клавиатура Gembird KB-8300 UM-BL-R, мышь Gembird, монитор BenQ 21.5 G2250 (инв. № 41013401646);

12. Компьютер «NL» в комплектации G1610/H61M/4Gb/500Gb/450W, клавиатура Gembird KB-8300 UM-BL-R, мышь Gembird, монитор BenO 21.5 G2250 (инв. № 41013401645);

13. Компьютер «NL» в комплектации G1610/H61M/4Gb/500Gb/450W, клавиатура Gembird KB-8300 UM-BL-R, мышь Gembird, монитор BenQ 21.5 G2250 (инв. № 41013401644);

14. Компьютер «NL» в комплектации G1610/H61M/4Gb/500Gb/450W, клавиатура Gembird KB-8300 UM-BL-R, мышь Gembird, монитор BenQ 21.5 G2250 (инв. № 41013401643);

15.Компьютер «NL» в комплектации G1610/H61M/4Gb/500Gb/450W, клавиатура Gembird KB-8300 UM-BL-R, мышь Gembird, монитор BenQ 21.5 G2250 (инв. № 41013401642);

16. Мультимедийный проектор NEC M230X (инв. № 41013401578).

17. Квадрокоптер DJI Inspire (инв. № 21013500024);

18. Планшет SamsungGalaxy (инв. № 21013400906);

19. ТепловизорZenmuse XT 320 ZXTB19SP (инв. № 21012400002);

20. Электронный тахеометр Nikon DTM 322 5 (инв. № 41013401630);

21. Теодолит электронный VEGA TEO-5B (инв. № 41013602243).

Компьютерная техника подключена к сети «Интернет» и обеспечена доступом к ЭИОС университета.

Перечень лицензионного программного обеспечения (реквизиты подтверждающего документа):

1. Лицензияот 31.12.2006 № 18495261: Microsoft Windows XP Professional Russian, Windows Office Professional 2003 Win 32 Russian;

2. ГИС MapInfoProfessional 15.0 для Windows для учебных заведений (лицензионный договор от 18.12.2015 № 123/2015-У);

3. AutoCADDesignSuiteUltimate 2016 (3dsMax 2016, AliasDesign 2016, AutoCAD 2016, AutoCADRasterDesign 2016, ReCap 2016, Showcase 2016) (договорот 17.04.2015 № 110000940282);

4. nanoCAD (версия 5.1 локальная, образовательная лицензия, серийный номер NC50B-270716 лицензия действительна бессрочно, бесплатная);

5. Программный комплекс «АСТ-Plus» версии 4.х.х с аппаратным ключом защиты (сервер, плейер, администратор, статистика) (лицензионный договор от 18.10.2016 № Л21/16);

6. Справочно-правовая система «Гарант» (договор от 27.12.2016 № 154-01/17);

7. Справочно-правовая система «Консультант Плюс» (договор от 10.03.2017 № 7844/13900/ЭС).

8. Публичная кадастровая карта (http://pkk5.rosreestr.ru); Росреестр (https://rosreestr.ru/site/).

Оснащенность учебной аудитории групповых и индивидуальных консультаций, текущего контроля и промежуточной аттестации и для самостоятельной работы (3/239 б):

1. Компьютер DualCore E 6500 (инв. № 1101047186);

2. Компьютер Celeron Е3500, мат. плата ASUS, опер.память 2048Mb, монитор 19" АОС (инв. № 2101045283);

3. Компьютер Celeron Е3500, мат. плата ASUS, опер.память 2048Mb, монитор 19" АОС (инв. № 2101045284);

4. Компьютер Celeron Е3500, мат. плата ASUS, опер.память 2048Mb, монитор 19" АОС (инв. № 2101045285);

5. Компьютер Pentium-4 (инв. № 2101042569);

6. Компьютер Торнадо Cope-2 (инв. № 1101045116);

7. Компьютер Торнадо Cope-2 (инв. № 1101045117);

8. Компьютер Торнадо Cope-2 (инв. № 1101045118);

9. Моноблок iRU 308 21,5 HD i3 3220/4Gb/500gb/GT630M 1Gb/DVDRW/MCR/DOS/WiFi/white, клавиатура, мышь (инв. № 21013400520);

10. Моноблок iRU 308 21,5 HD i3 3220/4Gb/500gb/GT630M 1Gb/DVDRW/MCR/DOS/WiFi/white, клавиатура, мышь (инв. № 21013400521).

Компьютерная техника подключена к сети «Интернет» и обеспечена доступом к ЭИОС университета.

Перечень лицензионного программного обеспечения (реквизиты подтверждающего документа):

1. Лицензияот 31.12.2006 № 18495261: Microsoft Windows XP Professional Russian, Windows Office Professional 2003 Win 32 Russian;

2. ГИС MapInfoProfessional 15.0 для Windows для учебных заведений (лицензионный договор от 18.12.2015 № 123/2015-У);

3. AutoCADDesignSuiteUltimate 2016 (3dsMax 2016, AliasDesign 2016, AutoCAD 2016, AutoCADRasterDesign 2016, ReCap 2016, Showcase 2016) (договорот 17.04.2015 № 110000940282);

4. nanoCAD (версия 5.1 локальная, образовательная лицензия, серийный номер NC50B-270716 лицензия действительна бессрочно, бесплатная);

5. Программный комплекс «АСТ-Plus» версии 4.х.х с аппаратным ключом защиты (сервер, плейер, администратор, статистика) (лицензионный договор от 18.10.2016 № Л21/16);

6. Публичная кадастровая карта (http://pkk5.rosreestr.ru); Росреестр (https://rosreestr.ru/site/).

Помещение для хранения и профилактического обслуживания учебного оборудования (3/230):

1. Теодолит 4 Т30П (инв. № 2101040572);

2. Лазерный дальномер LeicaDisto D210 (инв. № 41013602241);

3. Оптический нивелир VEGA L24 (инв. № 41013401629);

4. Отражатель OPTIMA и веха CLS-25SL (инв. № 41013602242);

5. Теодолит электронный VEGA TEO-5B (инв. № 41013602240);

6. Теодолит электронный VEGA TEO-5B (инв. № 41013602239);

7. Электронный тахеометр Nikon DTM 322 5 (инв. № 41013401628).

Рабочая программа дисциплины «Информационные технологии в ландшафтной архитектуре» составлена в соответствии с требованиями ФГОС ВОпо направлению подготовки 35.03.10 Ландшафтная архитектура по дисциплине, утвержденного приказом Министерства образования и науки Российской Федерации № 73601.08.2017г.

Автор: старший преподаватель кафедры ландшафтной архитектуры, землеустройства и

кадастров  $\sqrt{\sqrt{\frac{1}{L}}}$ 

Рецензент: доцент кафедры садоводства, биотехнологий и селекции сельскохозяйственных культур, канд. с.-х. наук

 $J_i$ *yi a reda* 

Программа рассмотрена на заседании кафедры ландшафтной архитектуры, землеустройства и кадастров (протокол № 7 от 12.03.2019 г).

Программа рассмотрена на заседании учебно-методической комиссии Плодоовощного института им. И.В. Мичурина Мичуринского ГАУ (протокол № 9 от 22 апреля 2019г.).

Программа утверждена решением Учебно-методического совета университета протокол № 8 от 25 апреля 2019 г.

Программа переработана и дополнена в соответствии с требованиями ФГОС ВО.

Программа рассмотрена на заседании кафедры ландшафтной архитектуры, землеустройства и кадастров (протокол № 8 от 17.03.2020 г).

Программа рассмотрена на заседании учебно-методической комиссии Плодоовощного института им. И.В. Мичурина Мичуринского ГАУ (протокол № 9 от 20 апреля 2020г.).

Программа утверждена решением Учебно-методического совета университета протокол № 8 от 23 апреля 2020 г.

Программа переработана и дополнена в соответствии с требованиями ФГОС ВО.

Программа рассмотрена на заседании кафедры ландшафтной архитектуры, землеустройства и кадастров (протокол № 9 от 09.04.2021 г).

Программа рассмотрена на заседании учебно-методической комиссии Плодоовощного института им. И.В. Мичурина Мичуринского ГАУ (протокол № 9 от 19 апреля 2021г.).

Программа утверждена решением Учебно-методического совета университета протокол № 8 от 22 апреля 2021 г.

Программа рассмотрена на заседании кафедры ландшафтной архитектуры, землеустройства и кадастров. Протокол № 11 от «16» июня 2021 г.

Программа рассмотрена на заседании учебно-методической комиссии Плодоовощного института им. И.В. Мичурина Мичуринского ГАУ протокол № 11 от 21 июня 2021г.

Программа утверждена решением Учебно-методического совета университета протокол № 10 от 24 июня 2021г.

Программа переработана и дополнена в соответствии с требованиями ФГОС ВО.

Программа рассмотрена на заседании кафедры ландшафтной архитектуры, землеустройства и кадастров (протокол № 9 от 08.04.2022 г).

Программа рассмотрена на заседании учебно-методической комиссии Плодоовощного института им. И.В. Мичурина Мичуринского ГАУ протокол № 8 от 18 апреля 2022г.

Программа утверждена решением Учебно-методического совета университета протокол № 8 от 21 апреля 2022 г.

Программа рассмотрена на заседании кафедры ландшафтной архитектуры, землеустройства и кадастров.Протокол № 11 от 9 июня 2023 г.

Программа рассмотрена на заседании учебно-методической комиссии института фундаментальных и прикладных агробиотехнологийим. И.В. Мичурина протокол № 11 от 19 июня 2023г

Программа утверждена решением Учебно-методического совета университета протокол № 10 от 22 июня 2023 года.